Nine Years of Reproducible Research: From R / Sweave to Org

Christophe Pouzat

Mathématiques Appliquées à Paris 5 (MAP5) Université Paris-Descartes and CNRS UMR 8145 christophe.pouzat@parisdescartes.fr

Monday December 15, 2014

4 D X 4 P X 3 X 4 B X 3 B X 9 Q O

### <span id="page-1-0"></span>Where are we ?

[Introduction for the reader](#page-1-0)

[Introduction](#page-3-0)

[The context](#page-6-0)

Tools: R and [Sweave](#page-13-0)

Tools: emacs, Org and [Babel](#page-19-0)

[Links and References](#page-26-0)

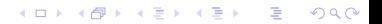

I've tried to put hyperlinks to websites and papers for most of the technical terms appearing (in red) in this document. I have also added references and links at the end of the document following the "Acknowledgements".

K ロ ▶ K @ ▶ K 할 X X 할 X → 할 X → 9 Q Q →

## <span id="page-3-0"></span>Where are we ?

[Introduction for the reader](#page-1-0)

#### [Introduction](#page-3-0)

[The context](#page-6-0)

Tools: R and [Sweave](#page-13-0)

Tools: emacs, Org and [Babel](#page-19-0)

K ロ ▶ K 레 ▶ K 레 ▶ K 레 ≯ K 게 회 게 이 및 사 이 의 O

[Links and References](#page-26-0)

#### What is "Reproducible Research"?

Reproducible Research (RR) or reproducible data analysis is an approach aiming at complementing classical printed scientific articles with everything required to independently reproduce the results they present.

"Everything" covers here:

- $\blacktriangleright$  the data,
- $\blacktriangleright$  the computer codes,
- $\triangleright$  a precise description of how the code was applied to the data.

The "movement" started with what economists have been calling replication since the early eighties to reach what is now called reproducible research in computational data analysis oriented fields like statistics and signal processing.

#### What Am I Going to Talk About?

- $\blacktriangleright$  I have now been implementing RR approaches for nine years in a context that I will briefly describe.
- $\triangleright$  The idea of RR seems nice (to me) but proper tools turned out to be extremly important to go from ideas to practice.
- $\blacktriangleright$  I started using the [R](http://www.r-project.org) software together with its [Sweave](http://www.statistik.lmu.de/~leisch/Sweave/) function. I'm still using that tool and I will describe some of its features, but. . .

**KORKAR KERKER EL VOLO** 

 $\blacktriangleright$  I'm now using mostly the [emacs](http://www.gnu.org/software/emacs/tour/) / [Org](http://orgmode.org/) / [Babel](http://orgmode.org/worg/org-contrib/babel/) combination that I will describe at the end of the talk.

## <span id="page-6-0"></span>Where are we ?

[Introduction for the reader](#page-1-0)

[Introduction](#page-3-0)

[The context](#page-6-0)

Tools: R and [Sweave](#page-13-0)

Tools: emacs, Org and [Babel](#page-19-0)

[Links and References](#page-26-0)

K ロ ▶ K 레 ▶ K 레 ▶ K 레 ≯ K 게 회 게 이 및 사 이 의 O

I'm mainly working with neurophysiological data:

- $\triangleright$  Extracellular recordings performed with multi-electrodes arrays (MEA).
- $\triangleright$  Calcium concentration measurements with fluorescent indicators.

I'm also now frequently helping colleagues in Biology analyzing their data sets.

I can broadly classify the types of data analysis I perform in three categories:

- 1. Do a "standard analysis" on a new data set.
- 2. Develop short codes—10 to 100 lines in a "high level" language like R or Python—for a new type of analysis.
- 3. Implement a new method through the development of large codes—more than 1000 lines—in a compiled language (C, Common Lisp and Cython).

**KORKA REPARATION ADD** 

## Reproducibility

In order to make an analysis reproducible and open to criticism we have to:

- $\triangleright$  describe our hardware environment: CPU (cat /proc/cpuinfo), memory (cat /proc/meminfo), etc.
- $\blacktriangleright$  describe our software environment: kernel, compiler versions, etc; working with open source software facilitates clearly this part.
- $\blacktriangleright$  document our codes.
- $\triangleright$  document every non automatic decision made during the analysis.

4 D X 4 P X 3 X 4 B X 3 B X 9 Q O

Results reproducibility in an experimental science implies that:

1. the data are reproducible,

2. as well as the analysis.

Strictly speaking, only the second point is going to be discussed here; but a reproducible analysis implies raw data access. Accessible raw data become open to criticism and comparable. That should help progress on the first point.

**KORKA REPARATION ADD** 

# From Theory to Practice: the tools (1)

Once convinced by the RR paradigm as usually are students and young researchers—established ones in Neuroscience at least tend to be less convinced—we must find the tools to go from theory to practice:

- $\blacktriangleright$  Tools are critical for a systematic implementation of the RR.
- $\triangleright$  The first approaches like the Stanford Exploration Project [\(Claerbout et Karrenbach, 1992\)](http://sepwww.stanford.edu/doku.php?id=sep:research:reproducible:seg92) one, based on  $\overline{\text{MTFX}}$ , C and Fortran codes and a compilation controlled by make, are too heavy for my daily work made of a lot of exploratory analysis.

**KORKAR KERKER EL VOLO** 

# From Theory to Practice: the tools (2)

- $\blacktriangleright$  I have to work mainly with "high level" software / programming languages (Matlab, [GNU Octave,](http://www.gnu.org/software/octave/) [R,](http://www.r-project.org/) [Python\)](http://www.python.org/).
- $\blacktriangleright$  I generate a lot of figures.
- $\blacktriangleright$  Having a minimal number of files to maintain helps a lot in an RR context.
- $\blacktriangleright$  Having files that can be opened by my biologist collaborators in a language intelligible to them is a big plus.

I will now describe briefly two tools satisfying part or all of these criteria.

**KORKAR KERKER EL VOLO** 

## <span id="page-13-0"></span>Where are we ?

[Introduction for the reader](#page-1-0)

[Introduction](#page-3-0)

[The context](#page-6-0)

Tools: R and [Sweave](#page-13-0)

Tools: emacs, Org and [Babel](#page-19-0)

[Links and References](#page-26-0)

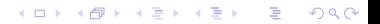

R is a language distributed under a GPL license described as follows on the [FAQ](http://cran.r-project.org/doc/FAQ/R-FAQ.html#What-is-R_003f) pages:

R is a system for statistical computation and graphics. It consists of a language plus a run-time environment with graphics, a debugger, access to certain system functions, and the ability to run programs stored in script files.

For the programmers: R was inspired by [Scheme—](http://en.wikipedia.org/wiki/Scheme_(programming_language))from which it kept [lexical scoping—](http://en.wikipedia.org/wiki/Lexical_scope#Lexical_scoping_and_dynamic_scoping)but has an [ALGOL](http://en.wikipedia.org/wiki/ALGOL) like syntax: we write 2+2 and not (+ 2 2).

4 D X 4 P X 3 X 4 B X 3 B X 9 Q O

#### Sweave

- $\blacktriangleright$  [Sweave](http://www.statistik.lmu.de/~leisch/Sweave/) is an R function.
- Sweave processes text files where "prose" written in LATEX or HTML is mixed with code written in R.
- $\triangleright$  Sweave makes a verbatim copy of the prose part, executes the code part and puts the result (table, figure) in a new  $\text{AT} \neq X$  or  $\text{HTML}$  file.
- $\triangleright$  Sweave derives from the [literate programming](http://en.wikipedia.org/wiki/Literate_programming) approach advocated by Don Knuth.
- $\triangleright$  Sweave syntax is very much like the [noweb](http://www.cs.tufts.edu/~nr/noweb/) one.

With Sweave, one stores the code generating the tables and figures of a paper instead of the tables and figures themselves.

4 D X 4 P X 3 X 4 B X 3 B X 9 Q O

#### Example

A Sweave file part looks like:

```
\subsection{Data Summary}
The \textit{5 numbers summary} of alpha data set
is :
<<summary-set-alpha>>=
summary(alpha)
@
We see \textbf{no sign of amplifier saturation
during the acquisition}...
```
**KORKA REPARATION ADD** 

#### **Extensions**

- $\triangleright$  A fine control of "code chunks" output is possible (*i.e.*, we keep the result, the result and the code, etc).
- $\triangleright$  Code chunks evaluation results can be "cached" (written to disk) avoiding re-evaluation when the document is regenerated.
- $\triangleright$  Raw data can be distributed with the Sweave file together with custom developed C or R libraries as an R package; this is the compendium approach advocated by [Gentleman and Temple-Lang \(2007\).](http://www.bepress.com/bioconductor/paper2/)

**KORKAR KERKER EL VOLO** 

# **Shortcomings**

- $\triangleright$  Obviously one must know R and LAT<sub>EX</sub> (or HTML).
- $\triangleright$  For me LATEX is perfect to write scientific papers and tutorials but it is somewhat heavy for my "lab book" (i.e., for notes taking).
- $\triangleright$  Conversion from one output format (PDF) to another (HTML) must be done with external tools like [TeX4ht](http://tug.org/applications/tex4ht/mn.html) (or the source file has to be rewritten).
- $\triangleright$  Classical literate programing (the Knuth's way) cannot be implemented.

**KORKAR KERKER EL VOLO** 

## <span id="page-19-0"></span>Where are we ?

[Introduction for the reader](#page-1-0)

[Introduction](#page-3-0)

[The context](#page-6-0)

Tools: R and [Sweave](#page-13-0)

Tools: emacs, Org and [Babel](#page-19-0)

K ロ ▶ K 레 ▶ K 레 ▶ K 레 ≯ K 게 회 게 이 및 사 이 의 O

[Links and References](#page-26-0)

## Org

- $\triangleright$  [Org](http://orgmode.org/) is a [mode](http://www.gnu.org/software/emacs/manual/html_node/emacs/Major-Modes.html) of [emacs,](http://www.gnu.org/software/emacs/) the editors' "Swiss army knife".
- ▶ Org generates PDF—with LAT<sub>E</sub>X or [XeTeX](http://scripts.sil.org/xetex) or [LuaTeX—](http://www.luatex.org/), HTML, DocBook, ODT— OpenDocument Text, OpenOffice / LibreOffice format— outputs from a single file written with a simplified syntax like [Markdown.](http://daringfireball.net/projects/markdown/)
- $\blacktriangleright$  "\* My section" signals the beginning of a section entitled "My section".
- $\blacktriangleright$  "\*\* My sub-section" signals the beginning of a sub-section entitled "My sub-section".
- $\blacktriangleright$  "\*bold\*" appears bold, "/italic/" appears *italic*, etc.

KID KA KERKER E VOOR

I'm just scratching the surface of Org here...

#### Babel

#### [Babel](http://orgmode.org/worg/org-contrib/babel/) is an Org extension whose name comes from:

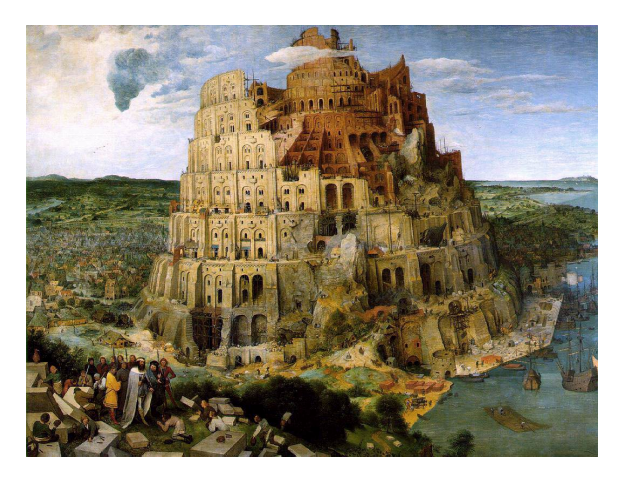

Figure: The programming and scripting languages are referred to here (Source: Wikipedia).

K ロ ▶ K 레 ▶ K 레 ▶ K 레 ≯ K 게 회 게 이 및 사 이 의 O

#### Babel

- $\triangleright$  With Babel we can include "code blocks" in Org files.
- $\triangleright$  51 ["programming" languages](http://orgmode.org/worg/org-contrib/babel/languages.html) including R, Python, Perl, C, C++, Matlab, Maxima, SQL, Java, Gnuplot, are currently supported. They can be used in the same Org file.
- $\triangleright$  Babel makes [meta-programming](http://orgmode.org/worg/org-contrib/babel/intro.html#meta-programming-language) possible, that is, the output of a perl code block can be used as the input of a Gnuplot one.
- $\triangleright$  With Babel both RR and literate programming can be implemented.

4 D X 4 P X 3 X 4 B X 3 B X 9 Q O

Everything can be kept in a single file.

#### Example

The previous example gives:

```
** Data summary
The /5 numbers summary/ of data set
alpha is:
#+BEGIN_SRC R :exports results
summary(alpha)
#+END_SRC
We see *no sign of amplifier saturation
during the acquisition*...
```
**KOD KARD KED KED E VOOR** 

#### Some remarks in guise of conclusion

- $\triangleright$  Org is very simple to learn.
- $\triangleright$  People coding in Matlab, Python R, etc. with emacs can immediately switch to  $0 \text{rg} + \text{Babel}$ .
- $\triangleright$  A single source file gives multiple outputs.
- $\triangleright$  With its simplified syntax and its use of UTF-8, even people who do not know emacs and who do not use it can work on Org source files without "screwing up". For me this is an extremely useful feature in my collaborations with biologists.
- $\triangleright$  Org is presently evolving from a "simple" emacs mode towards a format and soon emacs won't be necessary anymore to process Org files.

#### Acknowledgments

I want to thank:

- $\triangleright$  the organizers of "Encourage Sharing",
- $\triangleright$  the developers of R, LAT<sub>EX</sub>, emacs,... (the list is too long) and, especially, Org and Babel (Eric Shulte, Dan Davison, Thomas Dye),
- $\triangleright$  my students and postdocs (M. Delecluse, T. Lieury, S. Joucla, R. Franconville) who were "strongly encouraged" to adopt the RR paradigm,
- $\triangleright$  Bastien Guerry for suggestion on a previous version of this talk (in French),

4 D X 4 P X 3 X 4 B X 3 B X 9 Q O

- $\triangleright$  the CNRS for allowing me to do all that,
- $\triangleright$  you for listening.

## <span id="page-26-0"></span>Where are we ?

[Introduction for the reader](#page-1-0)

[Introduction](#page-3-0)

[The context](#page-6-0)

Tools: R and [Sweave](#page-13-0)

Tools: emacs, Org and [Babel](#page-19-0)

K ロ ▶ K 레 ▶ K 레 ▶ K 레 ≯ K 게 회 게 이 및 사 이 의 O

[Links and References](#page-26-0)

# Notes (1)

Readers can find on the following slides additional material related to the presentation:

- $\blacktriangleright$  In contrast to Matlab, R is a "proper" language whose definition can be found at: <http://cran.r-project.org/doc/manuals/R-lang.html>.
- ▶ When Ross Ihaka and Robert Gentleman developed R deliberate choices were made. These choices are discussed in a paper available at: http://www.stat.auckland.ac.nz/ $\%$ [7Eihaka/downloads/R-paper.pdf](http://www.stat.auckland.ac.nz/\%7Eihaka/downloads/R-paper.pdf).
- $\triangleright$  Other choices could have been made and now seem, with hindsight, better as discussed in: [http://www.stat.auckland.ac.nz/\%7Eihaka/](http://www.stat.auckland.ac.nz/\%7Eihaka/downloads/Compstat-2008.pdf) [downloads/Compstat-2008.pdf](http://www.stat.auckland.ac.nz/\%7Eihaka/downloads/Compstat-2008.pdf).

4 D X 4 P X 3 X 4 B X 3 B X 9 Q O

# Notes (2)

- $\triangleright$  One of the seminal papers on emacs by Richard Stallman can be downloaded at: [ftp://publications.ai.mit.edu/](ftp://publications.ai.mit.edu/ai-publications/pdf/AIM-519A.pdf) [ai-publications/pdf/AIM-519A.pdf](ftp://publications.ai.mit.edu/ai-publications/pdf/AIM-519A.pdf).
- $\triangleright$  After the tutorial and the guided tour (<http://www.gnu.org/software/emacs/tour/>), Phil Sung's lectures (<http://web.psung.name/emacs/>) are a must.
- $\triangleright$  To learn using R with emacs, take a look at Stephen Eglen's tutorials: [http:](http://www.damtp.cam.ac.uk/user/sje30/ess11/index.html) [//www.damtp.cam.ac.uk/user/sje30/ess11/index.html](http://www.damtp.cam.ac.uk/user/sje30/ess11/index.html).

**A DIA K PIA A BIA A BIA A Q A CA** 

# Notes (3)

- $\blacktriangleright$  The Org site: <http://orgmode.org/>.
- $\triangleright$  To learn the numerous features (and there are a lot of them!) of Org, check Worg (<http://orgmode.org/worg/>) and its tutorials.
- $\blacktriangleright$  The Babel site: <http://orgmode.org/worg/org-contrib/babel/>.
- $\triangleright$  To start digging into Babel look at the following paper: Eric Schulte, Dan Davison, Thomas Dye et Carsten Dominik (2012) A Multi-Language Computing Environment for Literate Programming and Reproducible Research The Journal of Statistical Software 46 (3) :

4 D X 4 P X 3 X 4 B X 3 B X 9 Q O

<http://www.jstatsoft.org/v46/i03>.

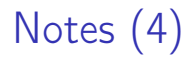

I conclude shamelessly with some self-advertisement:

 $\triangleright$  A paper on RR with M. Delescluse, S. Joucla, R. Franconville and T. Lieury: <http://hal.archives-ouvertes.fr/hal-00591455>.

This document was prepared with emacs, Org and LATEX.